#### МИНИСТЕРСТВО НАУКИ И ВЫСШЕГО ОБРАЗОВАНИЯ РОССИЙСКОЙ ФЕДЕРАЦИИ Федеральное государственное автономное образовательное учреждение высшего образования «НАЦИОНАЛЬНЫЙ ИССЛЕДОВАТЕЛЬСКИЙ ТОМСКИЙ ПОЛИТЕУ НИЧЕСКИЙ УНИВЕРСИТЕТ»

All Service

**УТВЕРЖДАЮ** Директор ИНІНКБ Д.А. Седнев «Зб» июня 2020 г.

### **РАБОЧАЯ ПРОГРАММА ДИСЦИПЛИНЫ ПРИЕМ 2019 г.** ФОРМА ОБУЧЕНИЯ ОЧНАЯ

### **ОСНОВЫ ТОМОГРАФИИ**

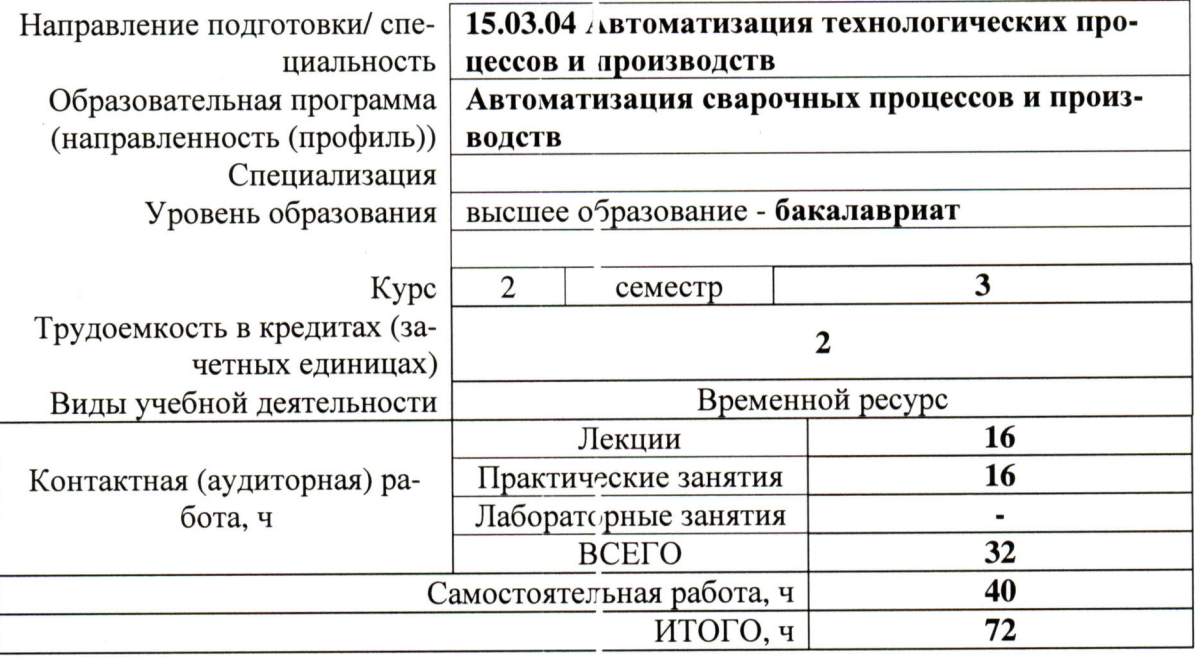

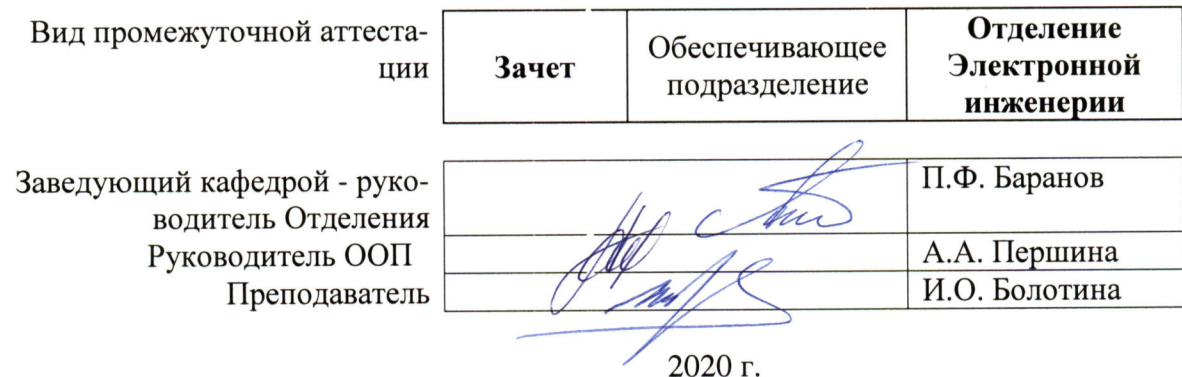

### **1. Цели освоения дисциплины**

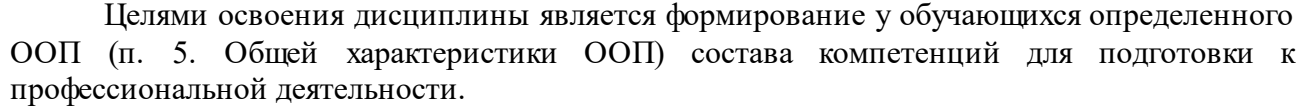

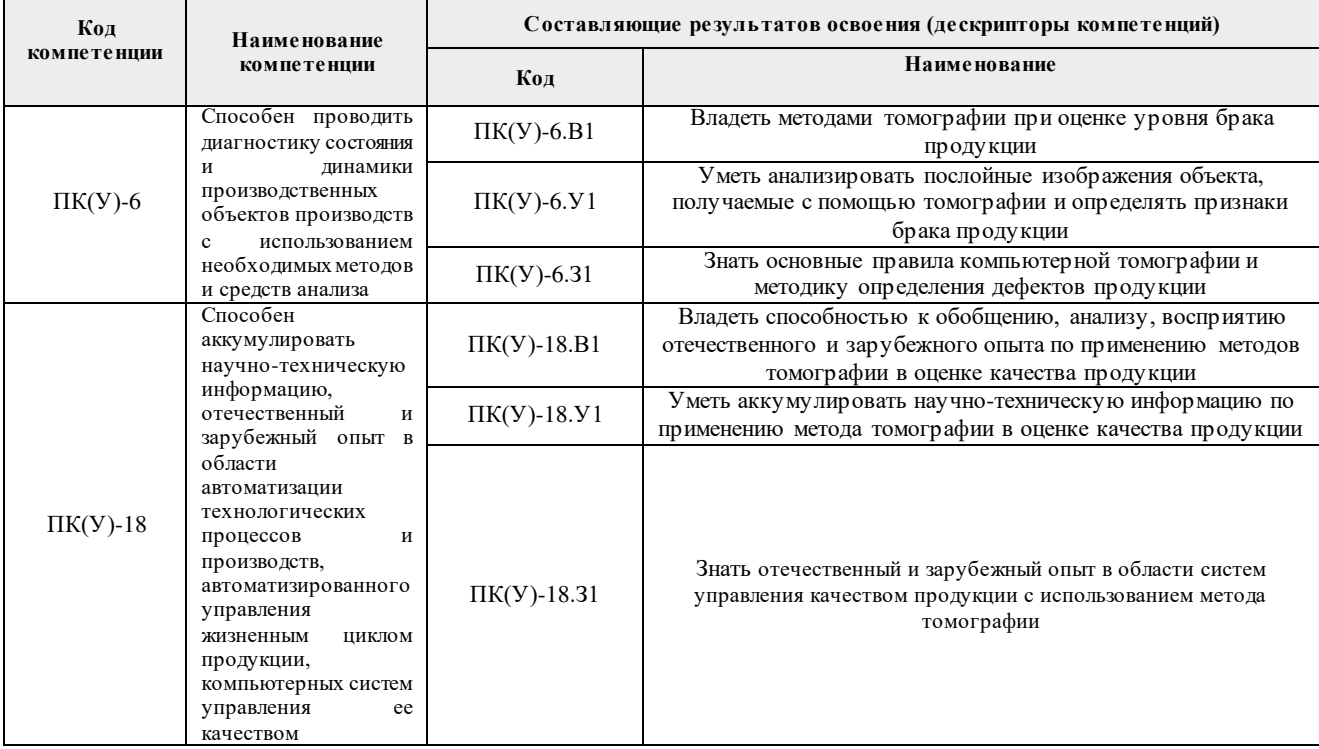

### **2. Место дисциплины (модуля) в структуре ООП**

Дисциплина относится к вариативной части междисциплинарного профессионального модуля Блока 1 учебного плана образовательной программы.

#### **3. Планируемые результаты обучения по дисциплине**

После успешного освоения дисциплины будут сформированы результаты обучения:

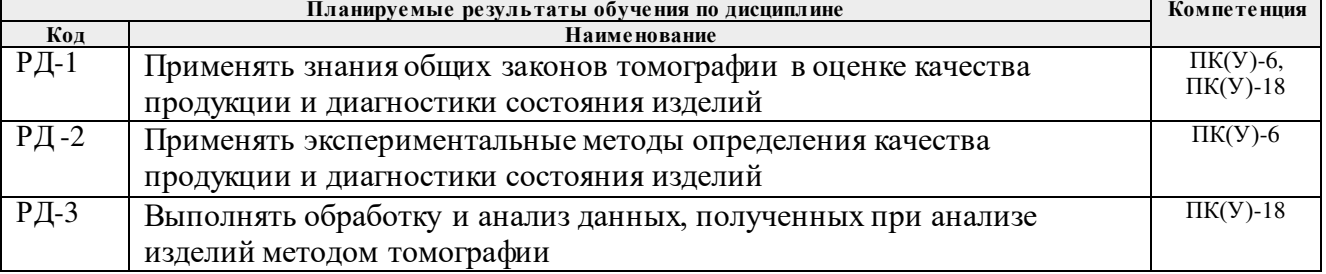

Оценочные мероприятия текущего контроля и промежуточной аттестации представлены в календарном рейтинг-плане дисциплины.

### **4. Структура и содержание дисциплины**

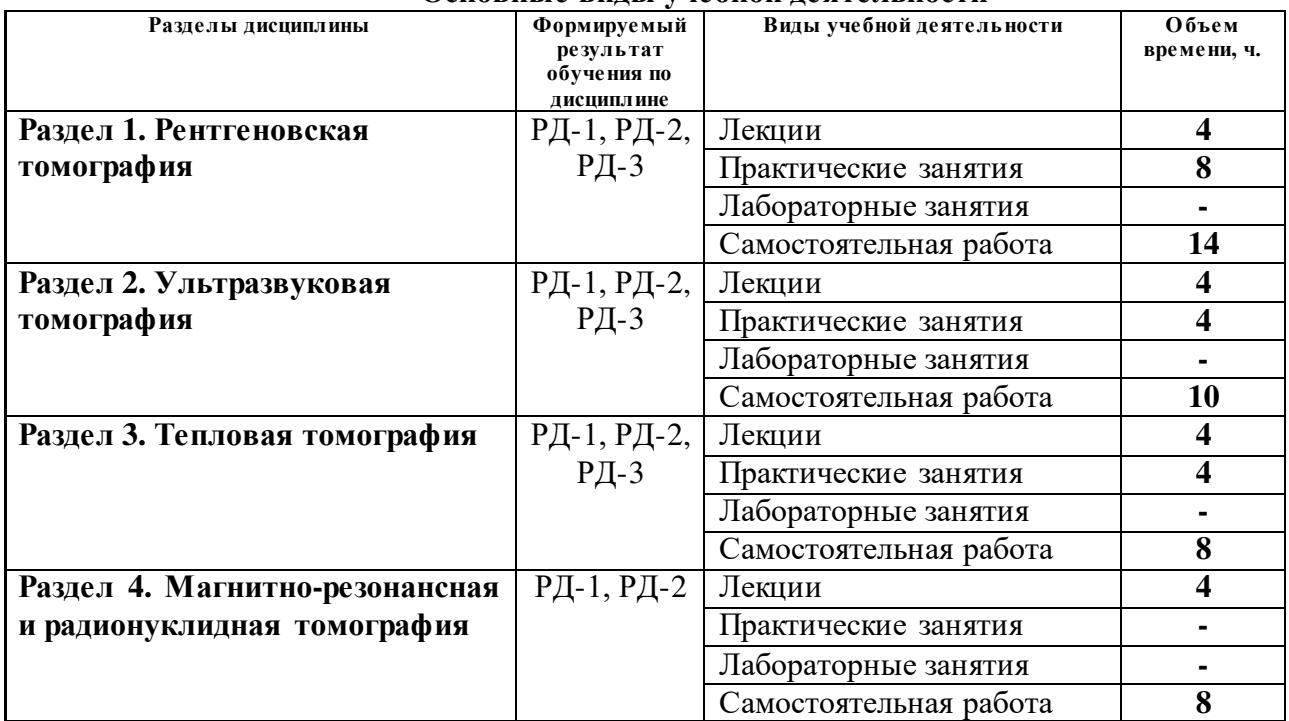

#### **Основные виды учебной деятельности**

#### Содержание разделов дисциплины:

### **Раздел 1. Рентгеновская томография**

*Рассматриваются основные понятия, определения в области рентгеновского излучения, обработки изображений, области применения рентгеновской томографии, принципы работы и построения томографической аппаратуры.*

#### **Темы лекций:**

- 1. Основные понятия, определения, область применения рентгеновской томографии.
- 2. Принципы построения и работы рентгеновских томографов.

### **Темы практических занятий:**

- 1. Вызовы и направления развития рентгеновской томографии.
- 2. Компьютерная рентгеновская томография.
- 3. Бетатронная томография.
- 4. Промышленная радиография.

### **Раздел 2. Ультразвуковая томография**

*Рассматриваются основные понятия, определения в области ультразвукового излучения, обработки изображений, области применения ультразвуковой томографии, принципы работы и построения томографической аппаратуры.*

### **Темы лекций:**

- 1. Основные понятия, определения, область применения ультразвуковой томографии.
- 2. Принципы построения и работы ультразвуковых томографов.

### **Темы практических занятий:**

- 1. Вызовы и направления развития ультразвуковой томографии.
- 2. Аппаратура для ультразвуковой томографии.

#### **Раздел 3. Тепловая томография**

Рассматриваются основные понятия, определения в области теплового излучения, *обработки изображений, области применения тепловой томографии, принципы работы и построения томографической аппаратуры.*

### **Темы лекций:**

- 1. Основные понятия, определения, область применения тепловой томографии.
- 2. Принципы построения и работы тепловых томографов.

#### **Темы практических занятий:**

- 1. Вызовы и направления развития тепловой томографии.
- 2. Разработки ТПУ в области тепловой томографии.

#### **Раздел 4. Магнитно-резонансная и радионуклидная томография**

*Рассматриваются основные понятия, определения в области магнитно-резонансной, позитронно-эмиссионной, радионуклидной томографии, области применения, принципы работы и построения томографической аппаратуры.*

### **Темы лекций:**

- 1. Магнитно-резонансная томография.
- 2. Радионуклидная томография.

#### **5. Организация самостоятельной работы студентов**

Самостоятельная работа студентов при изучении дисциплины (модуля) предусмотрена в следующих видах и формах:

- Работа в электронном курсе (изучение теоретического материала, выполнение индивидуальных заданий и контролирующих мероприятий и др.);
- Изучение тем, вынесенных на самостоятельную проработку;
- Поиск, анализ, структурирование и презентация информации;
- Выполнение домашних заданий, расчетно-графических работ и домашних контрольных работ;
- Подготовка к практическим и семинарским занятиям;
- Подготовка к оценивающим мероприятиям.

#### **6. Учебно-методическое и информационное обеспечение дисциплины**

#### **6.1. Учебно-методическое обеспечение Основная литература**

- 1. Вайнберг И.А., Вайнберг Э.И. Состояние и перспективы промышленной рентгеновской компьютерной томографии [Электронный ресурс] / И.А. Вайнберг, Э.И. Вайнберг // Двигатель-2013. – №3. – С.18 – Схема доступа: <http://engine.aviaport.ru/issues/87/pics/pg18.pdf>
- 2. Чинь В.Б., Осипов С.П. Общие сведения о рентгеновской вычислительной томографии [Электронный ресурс] / В.Б. Чинь, С.П. Осипов // Наука вчера, сегодня, завтра: сб. ст. по матер. XXXVII междунар. науч.-практ. конф. № 8(30). Часть II. – Новосибирск: СибАК, 2016. – С. 35-48. – Схема доступа: <https://sibac.info/conf/science/xxxvii/59135>
- 3. Дубяго Н.П., Муханин Л.Г. Новое применение магнитно-резонансной томографии [Электронный ресурс] / Н.П. Дубяго, Л.Г. Муханин // Международный научный журнал «Символ науки» – 2015. – №9. – С.65. – Схема доступа: https://cyberleninka.ru/article/n/novoe-primenenie-magnitno-rezonansnoytomografii/viewer.
- 4. Современное состояние и перспективы развития рентгеновской вычислительной томографии = The current state and prospects of X-ray computational tomography [Электронный ресурс] / С. В. Чахлов [и др.] // Дефектоскопия. – 2016. – № 4 . – [C. 56- 70]. – Заглавие с экрана. – [Библиогр.: 64 назв.]. – Доступ по договору с организациейдержателем ресурса. – Схема доступа: [http://elibrary.ru/item.asp?id=26124831.](http://elibrary.ru/item.asp?id=26124831)
- 5. Бориков В.Н., Рычков М.М., Капранов Б.М., Седнев Д.А., Вавилов В.П. Технологии и комплексы томографического неразрушающего контроля нового поколения. URL: <http://www.lib.tpu.ru/fulltext/c/2015/C22/002.pdf>

### **Дополнительная литература**

- 1. Вайнберг И.А. Достижения и проблемы промышленной рентгеновской томографии. [Электронный ресурс] / И.А. Вайнберг, Э.И. Вайнберг, С.Г. Цыганов, М.М. Шаров // В [мире неразрушающего контроля](https://www.elibrary.ru/contents.asp?id=33957716) – 2009. – №3. – С.18. Схема доступа: *[http://aprioris.ru/about/blog/dostizheniya-i-problemyi-promyishlennoj-rentgenovskoj](http://aprioris.ru/about/blog/dostizheniya-i-problemyi-promyishlennoj-rentgenovskoj-tomografii.html)[tomografii.html](http://aprioris.ru/about/blog/dostizheniya-i-problemyi-promyishlennoj-rentgenovskoj-tomografii.html)*
- 2. Стрелков А.А. Рентгенография в криминалистике и судебной медицине: прошлое и настоящее. Криминалистическая томография. [Электронный ресурс] / А.А. Стрелков //Вестник Академии Следственного комитета Российской Федерации – 2017. – №1. – С.87 – Схема доступа: [http://academy-skrf.ru/izdat/2017/Vestnik\\_1\\_2017.pdf.](http://academy-skrf.ru/izdat/2017/Vestnik_1_2017.pdf)
- 3. Марусина М.Я., Казначеева А.О. Современные виды томографии: учебное пособие [Электронный ресурс] / М.Я. Марусина, А.О. Казначеева – СПб: СПбГУ ИТМО, 2006. – 132 с. — Схема доступа:[http://books.ifmo.ru/file/pdf/118.pdf.](http://books.ifmo.ru/file/pdf/118.pdf)
- 4. Бойко Д.В. Позитронно‐эмиссионная томография в практике клинициста [Электронный ресурс] / Д.В. Бойко URL – Схема доступа: <http://www.hematology.ru/oncohematology/PET/publication/001.pdf>
- 5. Ультразвуковой дефектоскоп томограф A1550. Схема доступа: [https://www.youtube.com/watch?v=1LAORtMQwAM;](https://www.youtube.com/watch?v=1LAORtMQwAM) [https://www.ndt](https://www.ndt-innovations.ru/katalog/ultrazvukovoj-metod/ultrazvukovye-defektoskopi/a-1550-introvisor)[innovations.ru/katalog/ultrazvukovoj-metod/ultrazvukovye-defektoskopi/a-1550-introvisor](https://www.ndt-innovations.ru/katalog/ultrazvukovoj-metod/ultrazvukovye-defektoskopi/a-1550-introvisor)
- 6. Самокрутов А.А., Шевалдыкин В.Г. Ультразвуковая эхо-томография металлоконструкций. Состояние и тенденции. [Электронный ресурс] / А.А. Самокрутов, В.Г. Шевалдыкин // Заводская лаборатория. Диагностика материалов Т.73. – 2007. – №1. –С.50. – Схема доступа: [https://docplayer.ru/28623030-Ultrazvukovaya-eho-tomografiya-metallokonstrukciy](https://docplayer.ru/28623030-Ultrazvukovaya-eho-tomografiya-metallokonstrukciy-sostoyanie-i-tendencii.html)[sostoyanie-i-tendencii.html.](https://docplayer.ru/28623030-Ultrazvukovaya-eho-tomografiya-metallokonstrukciy-sostoyanie-i-tendencii.html)
- 7. Industrial Computed Tomography with GE's phoenix|x-ray systems. URL: <https://www.youtube.com/watch?v=dbY7D5BE-U0>
- 8. GE Industrial Computed Tomography. URL: <https://www.youtube.com/watch?v=ylGaInHpToY>
- 9. Промышленный компьютерный томограф. URL: [https://www.youtube.com/watch?v=PRpwu\\_\\_NVYo](https://www.youtube.com/watch?v=PRpwu__NVYo)

## **6.2. Информационное и программное обеспечение**

Internet-ресурсы (в т.ч. в среде LMS MOODLE и др. образовательные и библиотечные ресурсы):

1. Электронный курс «Основы томографии», *<https://stepik.org/course/6097/promo>*

профессиональные базы данных НТБ.

2. https://www.lib.tpu.ru/html/irs-and-pdb - информационно-справочные системы и

Лицензионное программное обеспечение (в соответствии с **Перечнем лицензионного программного обеспечения ТПУ)**:

- 1. Microsoft Office 2007 Standard Russian Academic;
- 2. Document Foundation LibreOffice;
- 3. Zoom Zoom

#### **7. Особые требования к материально-техническому обеспечению дисциплины**

В учебном процессе используется следующее лабораторное оборудование для практических и лабораторных занятий:

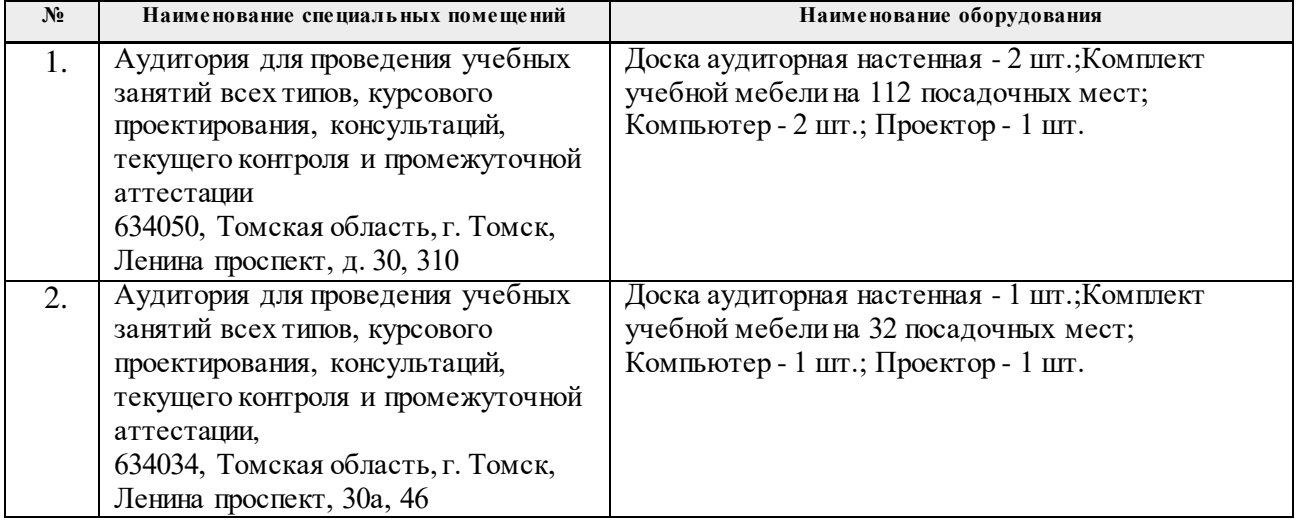

Рабочая программа составлена на основе Общей характеристики образовательной программы по направлению 15.03.04 Автоматизация технологических процессов и производств / профиль «Автоматизация сварочных процессов и производств» (приема 2019 г., очная форма обучения).

Разработчик(и):

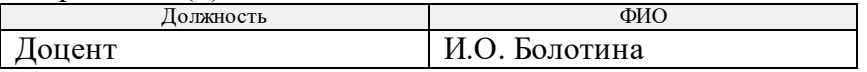

Программа одобрена на заседании ОЭИ ИШНКБ (протокол от «28»\_июня\_2019 г. №19).

Заведующий кафедрой – руководитель Отделения электронной инженерии  $\frac{1}{2}$  ,  $\frac{1}{2}$  /Баранов П.Ф./

подпись

# **Лист изменений рабочей программы дисциплины**

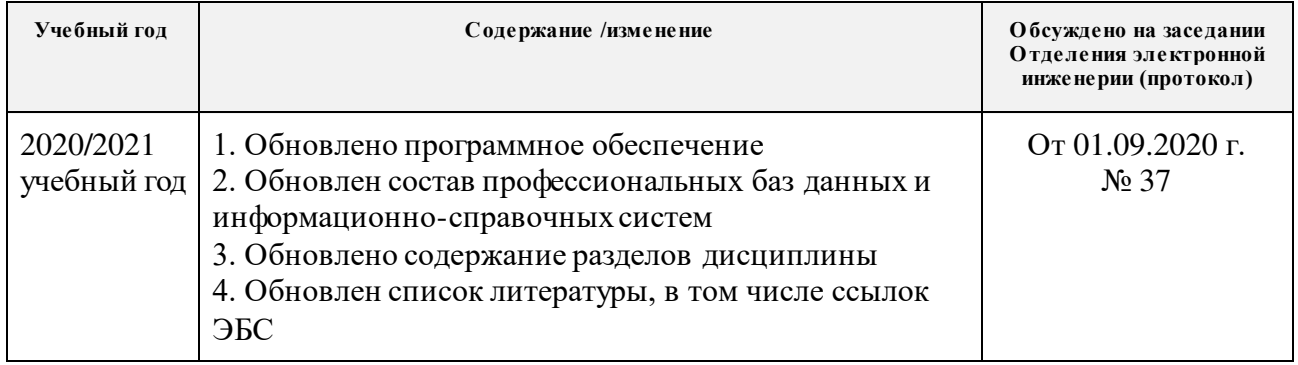